# **Augmented Reality Erlebnisse in unserem Blog**

**Kategorien :** [Allgemein](https://blog.r23.de/allgemein/)

**Schlagwörter :** [3D-Figuren](https://blog.r23.de/tag/3d-figuren/), [3D-Modelling,](https://blog.r23.de/tag/3d-modelling/) [Augmented Reality,](https://blog.r23.de/tag/augmented-reality/) [Charakterdesign](https://blog.r23.de/tag/charakter-design/), [Plugin](https://blog.r23.de/tag/plugin/), **[WordPress](https://blog.r23.de/tag/wordpress/)** 

**Datum :** 7. November 2019

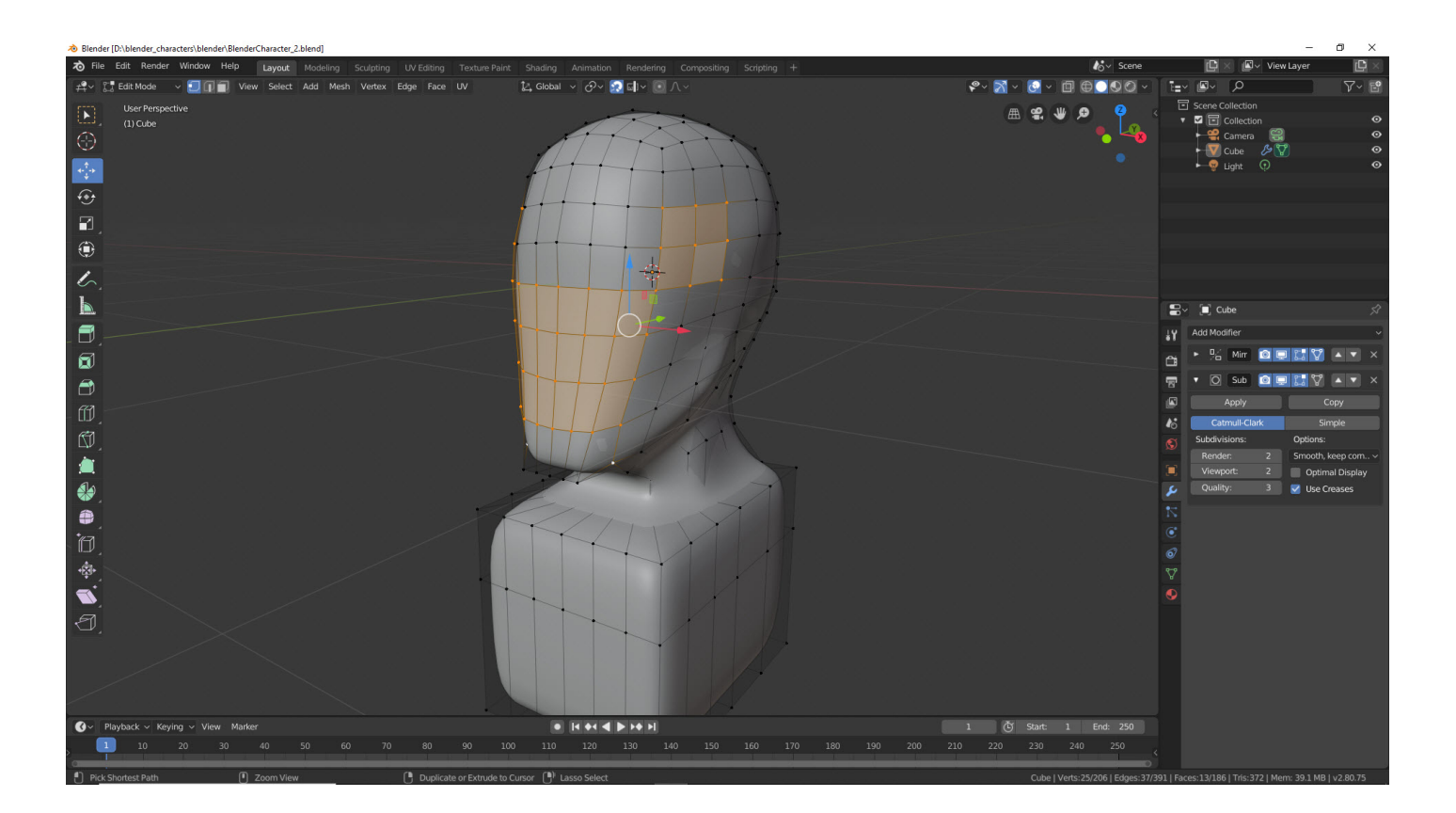

Es ist nun möglich interaktive Augmented Reality Erlebnisse in unserem Blog umzusetzen. Mit dem Browser in die erweiterte Realität, ohne App. Wir haben es umgesetzt - betrachten Sie das 3D-Modell in Augmented Reality und erleben Sie die Interaktion direkt auf Ihrem Smartphone.

#### **Jeder kann 3D-Visualisierungen bei unserem Zeichenservice bestellen - unabhängig davon, ob Sie nur ein einzelnes Projekt zeichnen lassen oder viele.**

In unserem Online Shop und hier im Blog werden wir die 3D-Modelle auch für interaktive Augmented Reality Erlebnisse zur Verfügung stellen. So können unsere Kunden vor dem Kauf die Qualität der 3D-Modelle prüfen.

In [diesem Beitrag](https://blog.r23.de/blender-character-modeling/) hatten wir Ihnen unsere aktuelle Arbeit gezeigt.

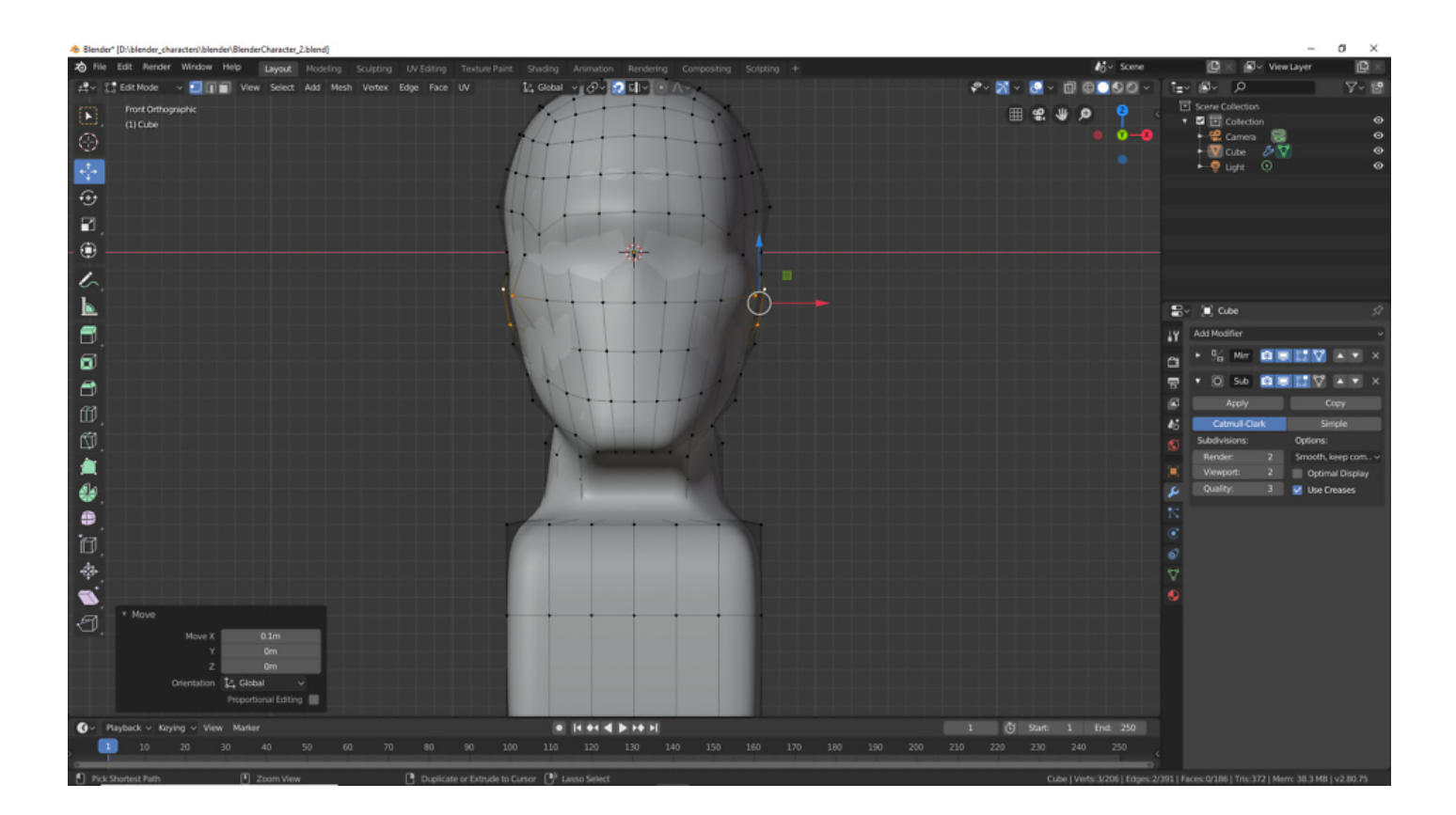

Der Screenshot zeigt ein formelbasierten Kopf. Mit diesem 3D-Modell können Künstler selber Köpfe modellieren.

Für das Augmented Reality Erlebniss benötigen Sie eine AR taugliche Hardware. Dies ist in der Regel ein mobiles Gerät. Anwender mit einem Desktop PC oder Laptop sehen zwar das 3D-Modell in unserem Blog - können aber die interaktive Augmented Reality leider nicht erleben.

Unser 3D-Modell haben wir als interaktives Augmented Reality Erlebniss veröffentlicht.

In unserem Blog verwenden wir einen Scene Viewer für 3D Objekte, der eingenständig Augmented Reality Hardware erkennt. Der Scene Viewer erlaubt es, mehrere Dateitypen anzugeben, um plattformübergreifend zu arbeiten. An der Konvertierung für Apple arbeiten wir zurzeit noch. Wie gefällt Ihnen unser neues WordPress Plugin?

Unter dem 3D-Modell zeigen wir einen QR-Code mit der URL zur aktuellen WebSeite.

# **Jetzt sind Sie gefragt!**

Haben Sie Anregungen, Ergänzungen, einen Fehler gefunden oder ist dieser Beitrag nicht mehr aktuell? Dann freue ich mich auf Ihren Kommentar.

Sie können diesen Beitrag natürlich auch weiterempfehlen. Ich bin Ihnen für jede Unterstützung dankbar!

#### **Verwandeln Sie Ihren Commerce mit AR und 3D-Produktvisualisierung!**

Bei uns geht es um Techniken, die es schaffen, das Produkt zum Erlebnis zu machen. Virtual & Augmented Reality, 360 Grad-Videos, Darstellungen in 3D, virtuelle Showrooms. Die Besucher:innen sollen eintauchen in die Welt des Unternehmens mit immersiven Technologien.

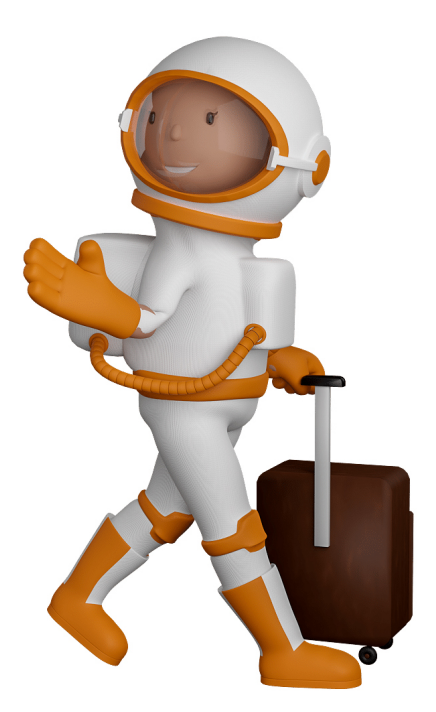

Sie können uns mit der Erstellung von individuellen 3D-Visualisierungen beauftragen. Jeder kann 3D-Visualisierungen bei unserem Kreativservice bestellen - unabhängig davon, ob Sie nur ein einzelnes 3D-Modell benötigen oder viele.

Wir unterstützen Sie bei der Umsetzung Ihres Augmented Reality (AR) oder Virtual Reality (VR) Projektes! Egal ob [Produktfotografie,](https://fantasiestudios.de/) [3D-Scan-Service,](https://blog.r23.de/3-d_modelle_metaverse/3d-scannen-dienstleistung/3d-scan-hole-dir-deinen-3d-inhalt-gleich-hier/) [3D-Visualisierung](https://blog.r23.de/anfrage/) oder fertige [3D-Modelle](https://blog.r23.de/produkt-kategorie/3d-modelle-online-guenstig-kaufen/) [für AR/VR](https://blog.r23.de/produkt-kategorie/3d-modelle-online-guenstig-kaufen/) – wir beraten Sie persönlich und unverbindlich.

### **Wo kann ich Anregungen, Lob oder Kritik äußern?**

Ihre Meinung ist uns wichtig! Schreiben Sie uns, was Ihnen in Bezug auf unser Angebot bewegt. [info@r23.de](mailto:info@r23.de)

### **R23 — Ihr Atelier für Virtual Reality und interaktive Markenerlebnisse**

Wünschen Sie ein individuelles Angebot auf Basis Ihrer aktuellen Vorlagen, nutzen Sie einfach unser **[Anfrageformular](https://blog.r23.de/anfrage/)**.

## **Augmented Reality Erlebnisse in unserem Blog**

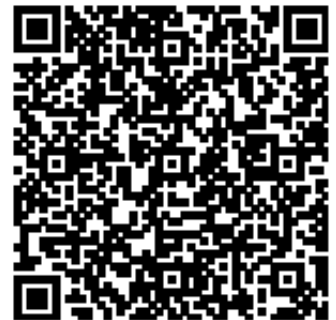

<https://blog.r23.de/allgemein/augmented-reality-erlebnisse-in-unserem-blog/>

Besuchen Sie uns auch auf **Facebook** und **Twitter**.

r23 Thüringenstr. 20 58135 Hagen **Deutschland** Telefon: 02331 / 9 23 21 29

E-Mail: info@r23.de

Ust-IdNr.:DE250502477